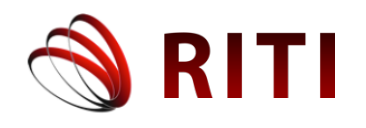

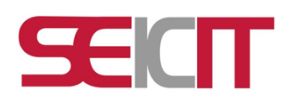

# **MAPAVERDE, herramienta educativa para dispositivos móviles sobre la metodología de Mapa Verde**

# **MAPAVERDE, educational tool for mobile devices on the Green Map methodology**

#### **Yosvany Medina Carbó**

Centro Universitario Municipal "Hermanos Saíz Montes de Oca" de Consolación del Sur, Universidad de Pinar del Río, Pinar del Río, Cuba yosvany.medina@upr.edu.cu ORCID: 0000-0003-3590-0706

## **Álvaro Celestino Alonso Vázquez**

Centro Universitario Municipal "Hermanos Saíz Montes de Oca" de Consolación del Sur, Universidad de Pinar del Río, Pinar del Río, Cuba alvaro.alonso@upr.edu.cu ORCID: 0000-0002-9895-5790

#### **Reina María Rodríguez García**

Centro Universitario Municipal "Hermanos Saíz Montes de Oca" de Consolación del Sur, Universidad de Pinar del Río, Pinar del Río, Cuba reina.rodriguea@upr.edu.cu ORCID: 0000-0003-4533-279X

doi: https://doi.org/10.36825/RITI.08.15.007

Recibido: Febrero 07, 2020 Aceptado: Marzo 31, 2020

**Resumen:** Cuidar y proteger el medio ambiente se ha convertido en una **asignatura pendiente** para el ser humano. Se lleva años proyectando sobre el planeta las consecuencias buenas y malas de nuestro desarrollo, y parte de ese desarrollo se ve reflejado en las nuevas tecnologías, entre las cuales se encuentra el teléfono móvil. En el municipio de Consolación del Sur y desde el Centro Universitario Municipal se trabaja en el proyecto "Implementación de la Metodología de Mapa Verde en la gestión de la educación ambiental en comunidades consolareñas" para la formación de una cultura ambiental para el desarrollo sostenible creando conciencia del cuidado y protección del entorno. El presente trabajo está dado a solucionar el siguiente problema: ¿cómo contribuir en la construcción de una aplicación informática para la implementación de la metodología de Mapa Verde en la gestión ambiental en comunidades consolareñas para el desarrollo de los mapas verdes de las comunidades del municipio Consolación del Sur? Para ello se tiene como objetivo: Desarrollar una aplicación informática para dispositivos móviles basada en la metodología de Mapa Verde para educar a las futuras generaciones creando conciencia del cuidado y conservación del entorno. Se estudiaron las metodologías, herramientas y tecnologías de desarrollo de software a emplear durante la implementación para llevar a cabo el

desarrollo de la aplicación. Por último, se obtuvo un sistema que responde a los objetivos planteados, permitiendo la interacción con el usuario desde cualquier dispositivo móvil con sistema operativo Android.

#### *Palabras clave: Aplicación Informática, Dispositivos Móviles, Mapa Verde, Medio Ambiente, Metodología.*

**Abstract:** Caring for and protecting the environment has become a pending issue for human beings. For years it has been projecting onto the planet the good and bad consequences of our development, and part of that development is reflected in new technologies, among which is the mobile phone. In the municipality of Consolación del Sur and from the Municipal University Center, work is being done on the project "Implementation of the Green Map Methodology in the management of environmental education in communities of Consolación del Sur" for the formation of an environmental culture for sustainable development creating awareness of the care and protection of the environment. The present work is given to solve the following problem: how to contribute in the construction of a computer application for the implementation of the Green Map methodology in the environmental management in the communities of Consolación del Sur for the development of the green maps of the communities of the Consolación del Sur municipality? The objective of this is to: Develop a computer application for mobile devices based on the Green Map methodology to educate future generations by raising awareness of the care and conservation of the environment. The methodologies, tools and technologies of software development to be used during the implementation to carry out the development of the application were studied. Finally, a system was obtained that responds to the stated objectives, allowing interaction with the user from any mobile device with the Android operating system.

*Keywords: Computer Application, Mobile Devices, Green Map, Environment, Methodology.*

#### **1. Introducción**

Las Nuevas Tecnologías de la Información y las Comunicaciones (NTICs) pueden ayudar a facilitar y dinamizar el aprendizaje, y un ejemplo son las aplicaciones para dispositivos móviles que pueden resultar muy útiles para llevar a cabo educación ambiental en las aulas sin que se convierta en una tarea aburrida y compleja. Las aplicaciones móviles sirven para fines específicos dentro de una gran variedad de áreas, para fines personales, comerciales, industriales, etc; su utilización está presente en diferentes contextos, desde la salud [1] hasta la Bibliotecología, la Ciencia de la Información [2] y el medio ambiente. El uso de herramientas móviles, conocidas también como aplicaciones informáticas ejecutadas desde teléfonos celulares (App), es una realidad latente e ineludible que forma parte de las dinámicas y procesos cotidianos de la vida; además de estar presente en la educación e investigación y particularmente en la gestión de información de toda índole (personal, académica o laboral o de entretenimiento). Dicho fenómeno suscita especial interés respecto a la necesidad y pertinencia de gestionar la información en tiempo real, como respuesta al creciente interés por la inmediatez en el acceso a la información desde cualquier punto [3]. Las Apps son aplicaciones de software diseñados de forma específica, que ofrecen una solución o función determinada en muchas áreas de conocimiento, entre las cuales se encuentra el área de la salud, en donde se está abriendo un abanico de posibilidades a través de una infinidad de servicios, tales como: información, educación, ayuda en el diagnóstico, seguimiento de tratamiento, entre otros [4]. Actualmente existen miles de Apps relacionadas con el área de la salud y se encuentran clasificadas para uso del paciente, público general o profesional. Así mismo, estas Apps se pueden descargar de Internet, de manera comercial o gratuita, y están disponibles en diferentes plataformas como: *iTunes, Google Play, Windows Marketplace o BlackBerry World* [5]. Hoy, gracias a los dispositivos móviles y las aplicaciones verdes, el desafío parece un poco más sencillo. Es por ello que cuidar el medio ambiente es un reto enorme para la sociedad del siglo XXI, constituye una tarea de todos, y cada vez más la sociedad está concienciada de su importancia, como legado para las generaciones futuras. Como decía aquel eslogan que se hizo tan popular hace unos años, el reto consiste en actuar localmente para cambiar globalmente. Si todos nos concienciamos de la importancia del medio ambiente, un futuro verde se proyectará sobre las generaciones de los años venideros. La naturaleza debe ser cuidada debidamente; el cambio climático es un problema que afecta a sociedades de todo el mundo y es nuestro deber reducir sus efectos mediante una vida respetuosa con el medio ambiente [6].

Con el progresivo deterioro del planeta cada vez es más importante la tarea de los docentes a la hora de enseñar a los pequeños y jóvenes a ser respetuosos con el medio ambiente [7]. Para ello se comenzó a trabajar desde el Centro Universitario Municipal "Hermanos Saíz Montes de Oca" del municipio Consolación del Sur y con la colaboración del Centro Félix Varela y la Red Nacional de Mapa Verde con la metodología de Mapa Verde, para la formación de educadores ambientales, mapeadores y promotores de Mapa Verde en las comunidades educando y creando conciencia del cuidado y conservación del entorno. Hoy en día el Centro Universitario Municipal lugar donde se encuentra el nodo de Mapa Verde en el municipio cuenta con un proyecto denominado "Implementación de la Metodología de Mapa Verde en la gestión de la educación ambiental en comunidades consolareñas", el cual contribuye a la formación de aprendizajes desarrolladores en educadores ambientales y actores sociales sobre los temas: Mapa Verde, Economía Solidaria, Responsabilidad Social Empresarial, reciclaje, género, violencia, alcoholismo, cambio climático, vulnerabilidades y riesgos, enfermedades y droga, que conduzcan a estilos de vidas en armonía con el medio ambiente. Para desarrollar el mapa verde de cada comunidad es necesario que cada uno de los mapeadores realice un diagnóstico de las condiciones ambientales de su comunidad y conocer cada uno de los íconos que pueden estar presentes en la misma, así como donde utilizarlos y el significado de cada uno de ellos. El nodo trabaja en la formación de los mapeadores con el conocimiento y estudio de las condiciones ambientales detectadas en cada comunidad y el plegable con los íconos y su significado utilizando para ello los libros entregados por el centro Félix Varela, los talleres y la capacitación recibida por la red nacional de Mapa Verde, así como los plegables entregados con la iconografía utilizada para la confección de los mapas.

Producto a esta situación todos los materiales con que cuenta el nodo para el estudio de la iconografía de la metodología Mapa Verde como son libros, plegables en algunas ocasiones no alcanzan para que los mapeadores puedan trabajar en su comunidad todo el tiempo. Esto último trae consigo que en varias ocasiones los mapeadores no estén seguros del ícono que van a utilizar en cada sitio verde detectado por no contar con los materiales necesarios para trabajar, lo que influye en la desmotivación de muchos de ellos en querer transformar la comunidad en que viven y dificulta la realización de las acciones a tomar en cuenta, por parte de los decisores. A partir de la problemática planteada se define como **problema a resolver**: ¿cómo contribuir en la construcción de una aplicación informática para la implementación de la metodología de Mapa Verde en la gestión ambiental en comunidades consolareñas para el desarrollo de los mapas verdes de las comunidades del municipio Consolación del Sur? Para dar solución al problema planteado se trazó como **objetivo general**: Desarrollar una aplicación informática para la implementación de la metodología de Mapa Verde en la gestión de la educación ambiental en comunidades consolareñas que permita el desarrollo de los mapas verdes de las comunidades del municipio Consolación del Sur.

#### **2. Materiales y métodos**

Los métodos de investigación científica que se emplearon fueron:

- **Dialéctico materialista** de investigación utilizado como base metodológica que define el uso de los métodos científicos generales, el cual estará presente a lo largo de toda la investigación, cuya dirección permitió la ascensión al conocimiento de la educación ambiental, facilitando el análisis en el objeto de los componentes y las contradicciones presentes.
- **Histórico y lógico:** empleado para profundizar en la evolución, tendencias y generalizaciones del desarrollo de la educación ambiental en las comunidades consolareñas, además de poder determinar los antecedentes y las manifestaciones en las prácticas ambientales en el contexto internacional y nacional.
- **Análisis y síntesis:** empleado para conocer el proceso de educación ambiental en las comunidades, y las múltiples relaciones que se establecen para un estudio a profundidad, que involucra, además, una visión integral de los fenómenos que se ilustran. También se utiliza para el estudio de la información bibliográfica e investigaciones realizadas sobre el tema, documentos normativos y metodológicos, lo que permite determinar las regularidades que tipifican el proceso de educación ambiental.
- **De modelación**, se utilizó para soportar los supuestos necesarios para establecer los referentes teóricos del proceso de educación ambiental y a la metodología de Mapa Verde.

Dentro de los métodos empíricos cualitativos utilizados, se encuentran:

- **Etnográfico:** permitió conocer en la etapa del diagnóstico las características de la comunidad objeto de estudio, sus tradiciones, sus estilos de vida.
- **De Investigación Acción Participativa (IAP):** como forma de indagación introspectiva colectiva, emprendida por los participantes se hace presente en la necesidad de originar la participación activa de los actores implicados para lograr la transformación del sujeto y la comunidad.

Métodos del nivel empírico:

- **Análisis de documentos:** utilizado para el análisis de toda la bibliografía consultada y la profundización en los referentes y fundamentos teóricos y metodológicos de la educación ambiental y la metodología de Mapa Verde, así como sus íconos.
- **Observación:** permitió valorar la preparación de los pobladores de las comunidades consolareñas, en temáticas medioambientales y la incidencia en las prácticas que realizan.
- **Encuesta:** empleada para constatar el estado de opinión de los pobladores de las comunidades consolareñas y las prácticas que realizan en relación con la educación ambiental.

#### **3. Resultados y Discusión**

El Mapa Verde es la representación del ambiente natural y cultural que caracteriza el entorno, constituye una metodología de diagnóstico, planificación y gestión ambiental participativa, promueve una efectiva participación en la búsqueda de alternativas de solución a problemáticas locales de una manera creativa, que influye positivamente en las esferas educativa y ambiental. La metodología de Mapa Verde es eficaz para fomentar programas de Educación Ambiental, encaminados al desarrollo de comunidades sostenibles que generan acciones mediante un proceso educativo, participativo y creativo; es un medio de consulta, información y actuación donde participan: niños, jóvenes, adultos, personas de la tercera edad, profesionales, todas las organizaciones interesadas, comunidades rurales y urbanas, otros proyectos de Educación Ambiental, decidores, en fin, todo aquel que desee vivir en un mundo mejor, guiados por el lema "Solo se aprende a mapear, mapeando" [8].

El Mapa Verde llega a Cuba en junio de 1998 con la Conferencia internacional "Ética y Cultura del Desarrollo Sostenible: Construyendo una Economía Sostenible" convocada por la Oficina Regional de la UNESCO, el *American Friends Service Committee* (USA) y el Centro Félix Varela (Cuba), en la cual la señora Wendy Brawer (creadora de esta metodología) presentó una ponencia sobre el Mapa Verde como promotor del ordenamiento ecológico en los habitantes urbanos, y como un estímulo para el descubrimiento por parte de niños, niñas, jóvenes y adultos de los eco recursos en sus comunidades. En la comisión donde se presentó esta ponencia participaron integrantes del Centro Félix Varela (CFV) los cuales acordaron, con la Junta directiva, que esta era una valiosa herramienta de educación ambiental y de conciencia ciudadana, aplicable a nuestro contexto [8].

La práctica de la implementación del Mapa Verde en Cuba ha generado la producción de materiales comunicativos, entre los que se encuentran: Carta al Mapeador (boletín de la Red surgido en 2002 como respuesta a la solicitud de los mapeadores, cuatro números); los documentales A mapear un Sueño desarrollado en el año 2002, que muestra, a través de la experiencia de niños y niñas mapeadores el proceso de elaboración del Mapa Verde, por tal razón se convirtió en una herramienta eficaz para el trabajo de la Red, y Gotica a Gotica del año 2004, a través del cual se refleja el proceso de gestión local en algunas experiencias comunitarias a partir del trabajo con el Mapa Verde; manual de trabajo Mapa Verde: una mirada al desarrollo local; Mapeando nuestra tierra común, una guía para el mapeo verde y comunitario, resultado de la colaboración con la Red Panamericana que ofrece herramientas para el mapeo y resultados de experiencias nacionales y foráneas; Caminando por el Mapa Verde de Cuba, publicación de la sistematización del proceso de capacitación en la Red de Mapa Verde; Repensar un Sueño, publicación de la sistematización del proceso de participación en la Red de Mapa Verde. Estos materiales forman parte de la caja de herramientas de los promotores(as) cubanos(as) y

constituyen fuente obligada de consulta para el trabajo, permiten legitimar el Mapa Verde en nuestro país y confrontarlo con experiencias externas [8].

Para confeccionar el mapa verde de una comunidad se hace necesario conocer una serie de términos importantes como:

- **Sitios Verdes**: Son todos aquellos lugares que tienen trascendencia e importancia social para los habitantes de la comunidad.
- **Mapeo comunitario**: Confección de un mapa desde la comunidad. Es un proceso creativo y divertido a través del cual se demuestra cómo perciben los habitantes de la comunidad, el lugar donde viven los que participan, se inicia con la formación de grupos mapeadores que recorren los sitios de interés que deciden llevar al mapa, realizando una especie de levantamiento con su nombre, dirección e icono correspondiente.
- **Íconos**: Sistema de símbolos internacionales que permite reconocer e identificar los considerados como sitios verdes en la comunidad.

Los íconos de Mapa Verde se utilizan para identificar y caracterizar lugares significativos de la comunidad relacionados con la sociedad y el medio natural que marcan una vía o tendencia hacia la sustentabilidad (sitios verdes). Además, están estructurados por los siguientes géneros: Vida Sustentable, Naturaleza y Cultura y Sociedad, y estos géneros a su vez en categorías encontrándose dentro de Vida Sustentable (Economía Verde, Movilidad, Peligros y desafíos y Tecnología y diseño), en Naturaleza encontramos a las categorías (Tierra y agua, Flora, Fauna, Actividades al aire libre) y en el género Cultura y Sociedad tenemos a las categorías (Característica Cultural, Eco información, Justicia y activismo, Obras públicas y referencia) [9].

Para desarrollar el mapa verde de cada comunidad es necesario que cada uno de los mapeadores realice un diagnóstico de las condiciones ambientales de su comunidad y conocer cada uno de los íconos que pueden estar presentes en la misma, así como donde utilizarlos y el significado de cada uno de ellos. Es por ello que el Centro Universitario Municipal trabaja en la formación de los mapeadores con el conocimiento y estudio de las condiciones ambientales detectadas en cada comunidad y el plegable con los íconos y su significado utilizando para ello los libros entregados por el centro Félix Varela, los talleres y la capacitación recibida por la red nacional de Mapa Verde, así como los plegables entregados con la iconografía utilizada para la confección de los mapas [10].

Todos estos materiales con que cuenta el Centro Universitario Municipal para el estudio de la iconografía de la metodología Mapa Verde como son libros, plegables, etc. en algunas ocasiones no alcanzan para que los mapeadores puedan trabajar en su comunidad todo el tiempo. Esto último trae consigo que en varias ocasiones los mapeadores no estén seguros del ícono que van a utilizar en cada sitio verde detectado por no contar con los materiales necesarios para trabajar, lo que influye en la desmotivación de muchos de ellos en querer transformar la comunidad en que viven y dificulta la realización de las acciones a tomar en cuenta, por parte de los decisores. Es por ello que el presente trabajo tiene como objetivo Desarrollar una aplicación informática para dispositivos móviles basada en la metodología de Mapa Verde para su implementación en la gestión de la educación ambiental en comunidades consolareñas que permita el desarrollo de los mapas verdes de las comunidades del municipio Consolación del Sur. Para dar cumplimiento al objetivo del presente trabajo se presenta la aplicación informática para dispositivos móviles Metodología de Mapa Verde en Cuba, la cual está encaminada a elaborar el Mapa Verde de cada una de las comunidades del municipio Consolación del Sur y transmitir una adecuada educación ambiental a los moradores que conviven en ellas.

Para ello se promovió la formación de equipos en las comunidades y escuelas, utilizando los mapas como herramientas de educación, en la toma de conciencia ciudadana y búsqueda de alternativas de solución de manera que todos participen responsablemente, en la prevención y solución de los problemas ambientales y en la gestión de los recursos de la calidad ambiental y calidad de vida de su entono donde viven. Se utilizaron los mapas como herramientas de educación, en la toma de conciencia ciudadana y búsqueda de alternativas de solución mediante un sistema internacional de íconos modificables localmente, donde se representa los recursos locales del entorno (Sitios Verdes), con importancia o trascendencia para los miembros de la comunidad donde

se realice el mapeo. En el proceso de mapeo de cada una de las comunidades participan niños, jóvenes, adultos, personas de la tercera edad, profesionales y todas las organizaciones interesadas en el proyecto, comunidades rurales y urbanas, otros proyectos de Educación Ambiental, decisores, en fin, todo aquel que desee vivir en un mundo mejor. Para realizar cada uno de los mapas se utilizaron cartulinas, hojas de papel, lápices, goma de pegar, fotos, y la iconografía propuesta por la metodología.

#### *3.1. Metodología de desarrollo de software utilizada para el desarrollo de la aplicación móvil*

La metodología elegida para guiar el desarrollo de software de la aplicación móvil sobre la metodología de Mapa Verde es Mobile-D. El objetivo de este método es conseguir ciclos de desarrollo muy rápidos en equipos muy pequeños (de no más de diez desarrolladores) trabajando en un mismo espacio físico. Fue creado en un proyecto finlandés por investigadores de la VIT (Instituto de Investigación Finlandés) en 2005, pero sigue estando vigente. Basado en metodologías conocidas pero aplicadas de forma estricta como: *extreme programming* (XP), *Crystal Methodologies y Rational Unified Process* (RUP), XP para las prácticas de desarrollo, Crystal para escalar los métodos y RUP como base en el diseño del ciclo de vida. En esta metodología el ciclo del proyecto se divide en cinco fases: exploración, inicialización, productización o fase de producto, estabilización y prueba del sistema [11].

#### *3.2. Fases de la Metodología Mobile-D*

El ciclo del proyecto se divide en cinco fases:

- Exploración: Se dedica a la planificación y a los conceptos básicos del proyecto. Es diferente del resto de fases.
- Inicialización: Se preparan e identifican todos los recursos necesarios. Se establece el entorno técnico.
- Productización o fase de producto: se repiten iterativamente las subfases, con un día de planificación, uno de trabajo y uno de entrega.
- Fase de estabilización: Se llevan a cabo las acciones de integración para asegurar que el sistema completo funciona correctamente.
- Fase de pruebas y reparación: Tiene como meta la disponibilidad de una versión estable y plenamente funcional del sistema según los requisitos del cliente [12].

# *3.3. Colección de Requerimientos*

Con la especificación de los requisitos de software se describe cada detalle a tener en cuenta para el desarrollo del paquete de herramientas, lo que ayuda a evitar errores en posteriores etapas; por lo que la utilización de técnicas para la captura y validación asegura la calidad de estos requisitos. Para la recopilación y obtención de la información necesaria para la captura de requisitos, se utilizaron las siguientes técnicas: la entrevista y la encuesta, las cuales fueron utilizadas con el fin de obtener un intercambio mediante preguntas con los especialistas de la metodología de Mapa Verde, con el fin de obtener información relacionada con el proceso de formación de mapeadores y promotores de la metodología, así como los medios que son utilizados para dicho proceso. Se utilizará además las entrevistas a mapeadores y promotores ya formados en ocasiones anteriores, así como a líderes comunitarios para conocer como realizan su preparación y formación. Los requerimientos principales identificados para el paquete de herramientas se clasifican en funcionales y no funcionales.

#### *3.4. Requerimientos funcionales de la aplicación sobre la metodología de Mapa Verde*

Los requerimientos funcionales (RF) son declaraciones de los servicios que debe proporcionar el sistema, de la manera en que este debe reaccionar a entradas particulares y de cómo se debe comportar en situaciones particulares. En algunos casos, los requerimientos funcionales de los sistemas también pueden declarar explícitamente lo que el sistema no debe hacer. Son capacidades o condiciones que el sistema debe cumplir, describen con detalle la función de este, sus entradas y salidas, excepciones, entre otros, estos deben estar bien determinados y ser convenientemente comprendidos tanto por los implicados para con el sistema como por los desarrolladores del mismo para que exista un entendimiento común [13].

Como resultado de haber aplicado las técnicas de captura de requerimientos abordadas en el sub epígrafe anterior se obtuvo como resultado los requisitos funcionales que debe cumplir el paquete de herramientas. A continuación, se exponen cada una de las agrupaciones y los requisitos funcionales que pertenecen a cada una de ellas.

#### **Agrupación 1 ¿Qué es el Mapa Verde?**

• **RF Mostrar qué es el Mapa Verde**: la aplicación debe ser capaz de mostrar qué es la metodología de Mapa Verde.

**Agrupación 2 ¿Cómo se hace el Mapa Verde?**

• **RF Mostrar cómo se hace el Mapa Verde:** la aplicación debe ser capaz de mostrar cómo se hace el Mapa Verde en una comunidad.

**Agrupación 3 Mostrar iconografía**

- **RF Género Vida Sustentable categoría Economía Verde:** la aplicación debe ser capaz de mostrar los íconos que pertenecen al Género Vida Sustentable y a la categoría Economía Verde y al seleccionar uno de ellos debe mostrar en que consiste el ícono y dónde utilizarlo.
- **RF Género Vida Sustentable categoría Tecnología y Diseño:** la aplicación debe ser capaz de mostrar los íconos que pertenecen al Género Vida Sustentable y a la categoría Tecnología y Diseño y al seleccionar uno de ellos debe mostrar en que consiste el ícono y dónde utilizarlo.
- **RF Género Vida Sustentable categoría Movilidad:** la aplicación debe ser capaz de mostrar los íconos que pertenecen al Género Vida Sustentable y a la categoría Movilidad: y al seleccionar uno de ellos debe mostrar en que consiste el ícono y dónde utilizarlo.
- **RF Género Vida Sustentable categoría Peligros y Desafíos:** la aplicación debe ser capaz de mostrar los íconos que pertenecen al Género Vida Sustentable y a la categoría Peligros y Desafíos y al seleccionar uno de ellos debe mostrar en que consiste el ícono y dónde utilizarlo.
- **RF Género Naturaleza categoría Tierra y Agua:** la aplicación debe ser capaz de mostrar los íconos que pertenecen al Género Naturaleza y a la categoría Tierra y Agua y al seleccionar uno de ellos debe mostrar en que consiste el ícono y dónde utilizarlo.
- **RF Género Naturaleza categoría Fauna:** la aplicación debe ser capaz de mostrar los íconos que pertenecen al Género Naturaleza y a la categoría Fauna: y al seleccionar uno de ellos debe mostrar en que consiste el ícono y dónde utilizarlo.
- **RF Género Naturaleza categoría Flora:** la aplicación debe ser capaz de mostrar los íconos que pertenecen al Género Naturaleza y a la categoría Flora y al seleccionar uno de ellos debe mostrar en que consiste el ícono y dónde utilizarlo.
- **RF Género Naturaleza categoría Actividades al Aire libre:** la aplicación debe ser capaz de mostrar los íconos que pertenecen al Género Naturaleza y a la categoría Actividades al Aire libre y al seleccionar uno de ellos debe mostrar en que consiste el ícono y dónde utilizarlo.
- **RF Género Cultura y Sociedad categoría Característica Cultural:** la aplicación debe ser capaz de mostrar los íconos que pertenecen al Género Cultura y Sociedad y a la categoría Característica Cultural y al seleccionar uno de ellos debe mostrar en que consiste el ícono y dónde utilizarlo.
- **RF Género Cultura y Sociedad categoría Eco-información:** la aplicación debe ser capaz de mostrar los íconos que pertenecen al Género Cultura y Sociedad y a la categoría Eco-información y al seleccionar uno de ellos debe mostrar en que consiste el ícono y dónde utilizarlo.
- **RF Género Cultura y Sociedad categoría Justicia y Activismo:** la aplicación debe ser capaz de mostrar los íconos que pertenecen al Género Cultura y Sociedad y a la categoría Justicia y Activismo y al seleccionar uno de ellos debe mostrar en que consiste el ícono y dónde utilizarlo.
- **RF Género Cultura y Sociedad categoría Obras Públicas y Referencia:** la aplicación debe ser capaz de mostrar los íconos que pertenecen al Género Cultura y Sociedad y a la categoría Obras Públicas y Referencia y al seleccionar uno de ellos debe mostrar en que consiste el ícono y dónde utilizarlo.

**Agrupación 4 Mapa Verde en Cuba**

• **RF Mostrar Mapa Verde en Cuba:** la aplicación debe ser capaz de mostrar en que consiste la metodología de Mapa Verde en nuestro país.

**Agrupación 5 Red de Mapa Verde en Cuba**

• **RF Mostrar red de Mapa Verde en Cuba:** la aplicación debe ser capaz de mostrar las acciones que desarrolla la Red de Mapa Verde en Cuba.

**Agrupación 6 Elementos a considerar en el diseño de los mapas**

• **RF Mostrar elementos a considerar en el diseño de los mapas:** la aplicación debe ser capaz de mostrar cuales son los elementos a considerar en el diseño de los mapas en cada comunidad.

## **Agrupación 7 Glosario de términos**

• **RF Mostrar Glosario de términos:** la aplicación debe ser capaz de mostrar el glosario de términos correspondientes a la metodología de Mapa Verde.

#### *3.5. Requerimientos no funcionales de la aplicación sobre la metodología de Mapa Verde*

Los requisitos no funcionales describen las características y aspectos de carácter técnico que el sistema debe poseer. Dichos rasgos distintivos abarcan todo el entorno de funcionamiento del software, desde la infraestructura de procesamiento y conectividad hasta las interfaces visuales, colores y forma en que se debe presentar la información, incluyendo las perspectivas de seguridad informática [14].

Los Requisitos No Funcionales (RNF) de software forman una parte significativa de la especificación de requisitos y en algunos casos estos son críticos para el éxito del producto [15]. Los RNF son requerimientos de calidad, que representan restricciones o las cualidades que el sistema debe tener tales como: precisión, usabilidad, seguridad, rendimiento, confiabilidad, performance entre otras [15] [16].

A continuación, se relacionan los requisitos no funcionales que debe cumplir la aplicación:

- La aplicación debe ser de fácil uso, con lo cual el usuario final podrá manipular la aplicación de manera correcta y adecuada.
- La aplicación deberá ser compatible con diferentes versiones del sistema operativo Android, además de ser compatible con distintos dispositivos móviles como ser *tablets*, *smartphones*.
- Interfaz atractiva e intuitiva para los usuarios finales
- La aplicación deberá necesariamente brindar un óptimo rendimiento y así no afectar los recursos de software como de hardware.

#### *3.6. Cronograma de proyecto para el desarrollo del prototipo*

En base a la metodología Mobile-D se definió los tiempos asignados por etapas, tomando en cuenta que es de gran importancia cumplir con las fechas indicadas y así controlar de manera adecuada el desarrollo de la aplicación.

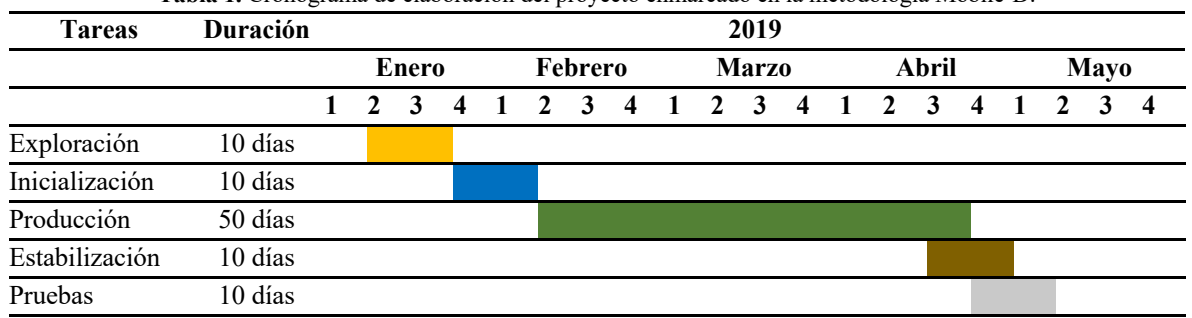

**Tabla 1.** Cronograma de elaboración del proyecto enmarcado en la metodología Mobile-D.

*3.7. Herramientas y entornos de trabajo utilizados para el desarrollo de la aplicación móvil*

**Android Studio** es un IDE (por sus siglas en inglés, Entorno de Desarrollo Integrado) oficial para la plataforma Android totalmente gratuito a través de la Licencia Apache 2.0 y multiplataforma (Microsoft Windows, macOS y GNU/Linux). Android Studio está basado en el software IntelliJ IDEA de JetBrains y fue lanzado como reemplazo a Eclipse como el IDE oficial para el desarrollo de aplicaciones para Android. Esta aplicación ofrece una herramienta completa para desarrollar y depurar aplicaciones para el sistema operativo de Google para dispositivos móviles. Con ella podremos realizar la edición de código, depuración, utilizar herramientas de rendimiento, cuenta con un sistema flexible de compilación y creación y despliegue instantáneo, que le permite centrarse en la creación de aplicaciones [17].

**BlueStacks App Player.** Es una herramienta que permite ejecutar aplicaciones Android en Windows y Macintosh capaz de correr miles de aplicaciones móviles en la comodidad de la pantalla grande a través de una cómoda interfaz. Fue desarrollada por la compañía de tecnología estadounidense BlueStack, que fue fundada en 2009 por Rosen Sharma, ex director de tecnología en McAfee y miembro de Cloud.com. La aplicación cuenta entre sus inversores a Samsung, Intel y otras grandes compañías de tecnología. Su historia se remonta al año 2011, cuando decidieron extender los límites de las aplicaciones para móviles y crear una herramienta que permitiera ejecutar aplicaciones Android en sistemas operativos Windows o Mac.

**Lenguaje de programación Java.** Java es un lenguaje de programación de propósito general, concurrente, orientado a objetos que fue diseñado específicamente para tener tan pocas dependencias de implementación como fuera posible. Su intención es permitir que los desarrolladores de aplicaciones escriban el programa una vez y lo ejecuten en cualquier dispositivo (conocido en inglés como WORA, o *write once, run anywhere*), lo que quiere decir que el código que es ejecutado en una plataforma no tiene que ser recompilado para correr en otra. Java es, a partir de 2012, uno de los lenguajes de programación más populares en uso, particularmente para aplicaciones de cliente-servidor de web, con unos 10 millones de usuarios reportados. Es un lenguaje de programación orientado a objetos muy universal que se ejecuta en la máquina virtual de Java. Fue originalmente desarrollado por James Gosling, de Sun Microsystems (constituida en 1983 y posteriormente adquirida el 27 de enero de 2010 por la compañía Oracle), y publicado en 1995 como un componente fundamental de la plataforma Java de Sun Microsystems. Java es rápido, seguro y fiable.

**Patrón arquitectónico.** Un patrón arquitectónico define la estructura básica de una aplicación, provee un subconjunto de subsistemas predefinidos, incluyendo reglas, lineamientos para conectarlos y pautas para su organización, además constituye una plantilla de construcción.

- Entre las ventajas del uso de patrones, se pueden encontrar:
- Permiten la reutilización de soluciones arquitectónicas de calidad.
- Son de gran ayuda para controlar la complejidad de un diseño.
- Facilitan la documentación de diseños arquitectónicos.
- Proporcionan un vocabulario común que mejora la comunicación entre diseñadores.

Los patrones arquitectónicos expresan una organización estructural para un sistema, permiten estructurar los componentes y subsistemas de un sistema. La abstracción más alta en cuanto a soluciones a través de patrones se obtiene a través del uso de patrones de arquitectura.

**Patrón arquitectónico N-Capas**. Se propone el uso del patrón arquitectónico N-Capas para el desarrollo de la aplicación, ya que el entorno de ejecución estará distribuido en diferentes elementos o nodos, tanto lógicos como físicos. Aquí aparecen dos conceptos importantes: las capas que se encargan de la distribución lógica de los componentes, y los niveles que se refieren a la colocación física de los recursos. La característica principal de este patrón es que cada capa oculta las capas inferiores de las siguientes superiores a esta [18].

Algunas de las ventajas de utilizar este patrón son:

- Mejoras en las posibilidades de mantenimiento, debido a que cada capa es independiente de la otra los cambios o actualizaciones pueden ser realizados sin afectar la aplicación como un todo.
- Escalabilidad, ya que las capas están basadas en diferentes máquinas, el escalamiento de la aplicación hacia afuera es razonablemente sencillo.
- Flexibilidad, como cada capa puede ser manejada y escalada de forma independiente, la flexibilidad se incrementa.
- Disponibilidad, las aplicaciones pueden aprovechar la arquitectura modular de los sistemas habilitados usando componentes que escalan fácilmente lo que incrementa la disponibilidad.

La descomposición en capas que se propone se puede observar en la Fig. 1 y se explica a continuación:

- Capa de presentación: es la única que interactúa directamente con el usuario presentándole el sistema, permitiendo el intercambio de información entre ambos. Contiene una interfaz gráfica que posibilita mostrar a los usuarios los resultados de sus peticiones y estados de la aplicación. Esta capa solo interactúa con la capa de negocio, que es su inferior inmediata.
- Lógica de programación: es la que recibe las peticiones de la capa de presentación y le envía las respuestas tras el proceso. Aquí se realiza la mayor parte del procesamiento de la información del dominio de la aplicación, donde se ejecutan los algoritmos específicos del programa. Esta capa interactúa hacia arriba, con la capa de presentación, para recibir sus solicitudes y presentarle los resultados al usuario e interactúa hacia abajo haciendo solicitudes a la capa de red y a la capa de acceso de datos.

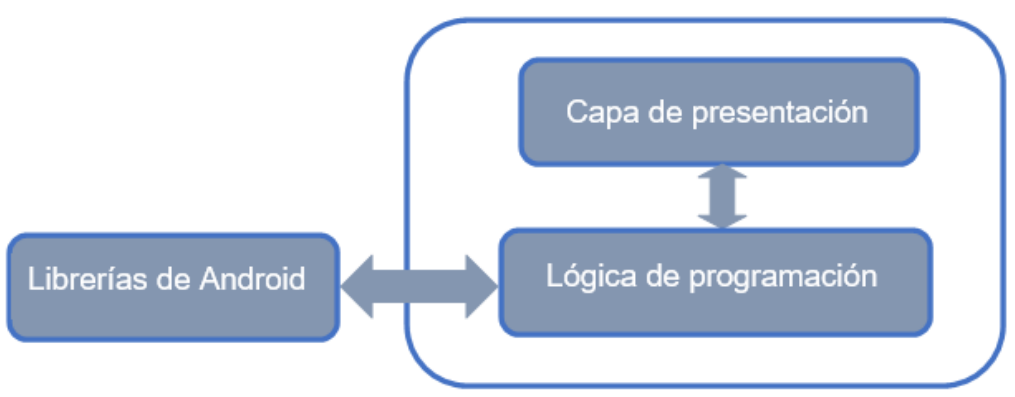

**Figura 1.** Diagrama de la arquitectura del proyecto.

A continuación, se describen los elementos de cada capa:

- Capa de presentación: En esta capa se encuentra la actividad principal de la aplicación que contiene los componentes visuales que se muestran al usuario.
- Lógica de programación: En esta capa se representan todos los componentes lógicos del flujo de trabajo, o sea las clases Javas que se encargan de ejecutar las tareas propias de la aplicación.

#### **4. Descripción de la aplicación móvil sobre la metodología de Mapa Verde**

Como resultado se obtiene un producto informático consistente en una aplicación informática para dispositivos móviles que permitirán elevar los conocimientos sobre la metodología de Mapa Verde y su iconografía, como herramienta innovadora que tributa al mejor conocimiento sobre la metodología de Mapa Verde, a transmitir una adecuada educación ambiental, a la elaboración del Mapa Verde en las comunidades del municipio Consolación del Sur y en la formación de los mapeadores y promotores de la metodología.

La aplicación Metodología de Mapa Verde en Cuba constituye la versión 1.0 de una aplicación para dispositivos móviles desarrollada en Android sobre dicha metodología, la cual tiene como propósito explicar aspectos relacionados con la misma tales como: ¿Qué es el Mapa Verde?, ¿Cómo se hace el Mapa Verde?, Iconografía de Mapa Verde, Mapa Verde en Cuba, Red de Mapa Verde en Cuba, Elementos a considerar en el diseño de mapas y logos, así como otros elementos de interés presentes en la metodología. Para ello la aplicación está compuesta por un menú principal donde al interactuar con él el usuario navega por cada uno de los temas relacionados anteriormente, además de contar con un glosario de términos usados muy frecuentemente en nuestro trabajo como promotores y multiplicadores de Mapa Verde. Esta aplicación puede ser instalada en todos los teléfonos celulares con sistema operativo Android en su versión 4.2 o superior y en todas las escuelas donde existan mapeadores con la ayuda de un emulador de Android para PC y en coordinación con los técnicos de computación ejercitar a los niños en el conocimiento de la metodología. Se implementa en el municipio de Consolación del Sur y posee gran validez e importancia ya que ha permitido la formación de mapeadores en las escuelas y comunidades, así como la creación de círculos de interés y sociedades científicas en temas relacionados con la metodología de Mapa Verde.

Con la utilización de esta aplicación y otros materiales entregados por el Centro Félix Varela se ha logrado insertar el tema relacionado con la metodología de Mapa Verde en todas las comunidades del municipio y con la ayuda de los actores sociales y de los decisores de cada comunidad se ha construido el Mapa Verde de cada consejo popular y de algunas de las comunidades del municipio. Además, se han formado mapeadores en las escuelas y creados círculos de interés y sociedades científicas en temas relacionados con la metodología y se han realizado sesiones de trabajo con los presidentes de los consejos populares donde se ha tomado como acuerdo la participación de los coordinadores en cada una de las asambleas con los delegados de circunscripción en cada consejo popular.

Las ventajas que reporta es que sobre la base de la elaboración de los Mapas Verdes se logra la sensibilización de la comunidad y los actores sociales en temas relacionados con el cuidado y protección medio ambiente, además de ejecutar planes de acciones para lograr las posibles transformaciones en las comunidades, con la participación ciudadana en la solución de problemas ambientales, proyectos viables comunitarios con enfoque de género y equidad, procesos de concertación, incidencia en políticas ambientales locales, relaciones de colaboración e intercambio y las alianzas con proyectos, instituciones y organismos.

La implementación de esta propuesta, reveló la significación que para los momentos actuales tiene para nuestro país el tema de la informatización de la sociedad y el cuidado y protección del medio ambiente, así como la Tarea Vida. Propició crear una actitud consecuente con el cuidado y conservación del medio ambiente. Se evidencia que constituye un importante instrumento para el desarrollo de la educación ambiental, no solo en las comunidades de nuestro municipio sino en otras comunidades del país por parte de la Red Nacional de Mapa Verde. Sustentado todo ello en una adecuada labor científico-investigativa y una actitud de compromiso con el desarrollo que permita contribuir a la construcción del socialismo próspero y sustentable que necesitamos. La aplicación desarrollada ha tenido resultados e impactos importantes que tributan al mejor conocimiento sobre la metodología Mapa Verde en las comunidades del municipio Consolación del Sur y en la formación de los mapeadores y promotores de Mapa Verde. Como resultado significativo la app permite la transferencia o aplicación en los habitantes de la comunidad, actores y decisores locales de la metodología empleada.

Constituye una innovación y un producto científico que facilita que los estudiantes y el resto de los usuarios cuenten con un material de apoyo para el estudio de la metodología de mapa verde en el municipio Consolación del Sur que les permita familiarizarse con la iconografía y determinar los sitios verdes más importantes y que pueden ser transformados en el lugar donde viven. La aplicación es una valiosa herramienta para la formación de educadores ambientales, mapeadores y promotores de mapa verde en las comunidades del municipio Consolación del Sur que unido al diagnóstico de las problemáticas que afectan la vida sustentable, la naturaleza, el entorno cultural y social de las comunidades y con la participación de sus habitantes y los escolares en la determinación de las causas y consecuencias de los problemas ambientales permitirá el desarrollo de los mapas verdes, mediante el trabajo independiente y la discusión colectiva de los resultados y el aprovechamiento óptimo de las tecnologías de la información y las comunicaciones.

En la Fig. 2 se muestran algunas capturas de pantalla de la aplicación relacionadas con la historia de la metodología de Mapa Verde, donde se puede ver ¿Qué es el Mapa Verde?, el Mapa Verde en Cuba y la Red de Mapa Verde en Cuba. La Fig. 3 muestra capturas de pantalla de la aplicación relacionadas con los elementos a considerar en el diseño de mapas y logos, así como la construcción del mapa paso a paso y la iconografía utilizada por la metodología de Mapa Verde para el desarrollo de cada uno de los mapas. Por otra parte, la Fig. 4 muestra aspectos relacionados con los géneros de los íconos de la metodología de Mapa Verde, así como la explicación de cada uno de estos géneros y además las categorías presentes en cada uno de ellos, mientras que en la Figura 5 se pueden observar elementos relacionados con la explicación de cada uno de los íconos y el glosario de términos utilizado por la metodología.

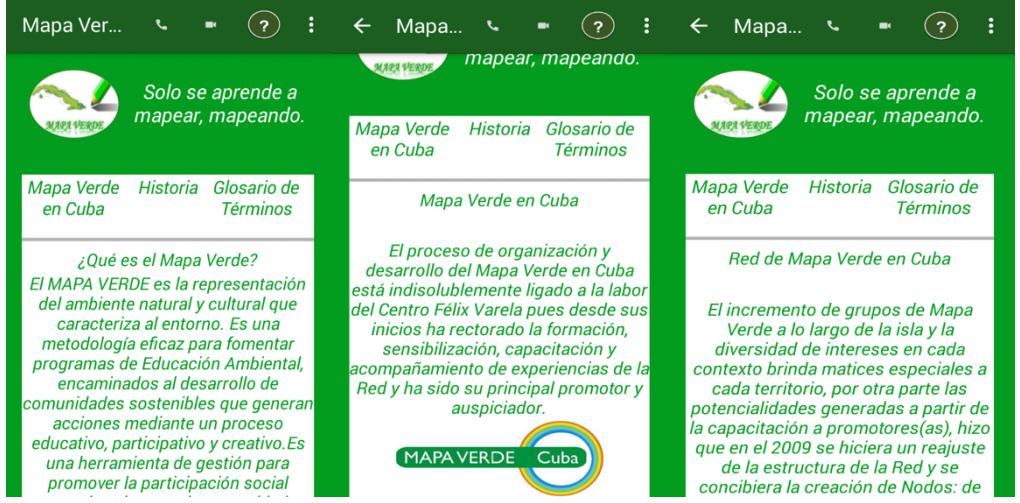

**Figura 2.** Captura de pantalla de la aplicación con la metodología de Mapa Verde. Fuente: Elaboración propia.

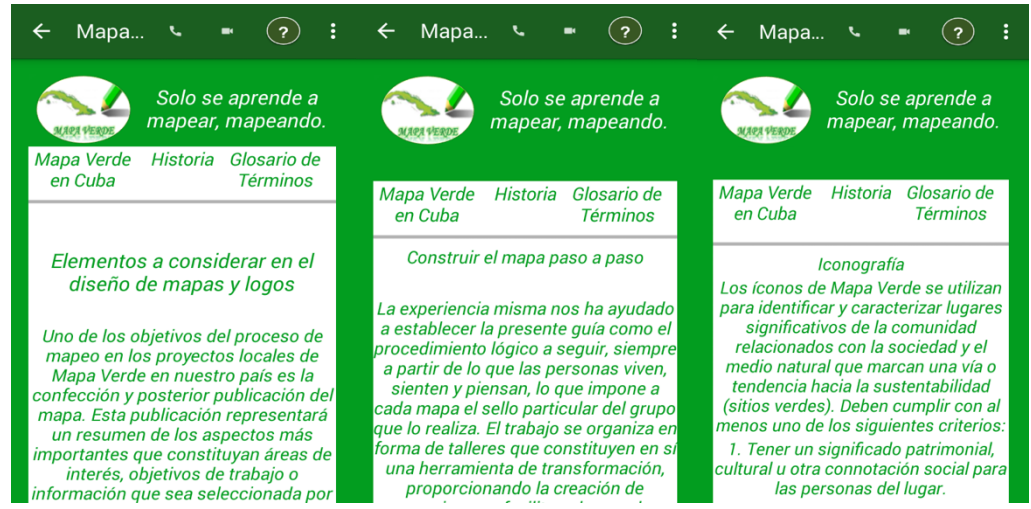

**Figura 3.** Captura de pantalla de la aplicación con la metodología de Mapa Verde. Fuente: Elaboración propia.

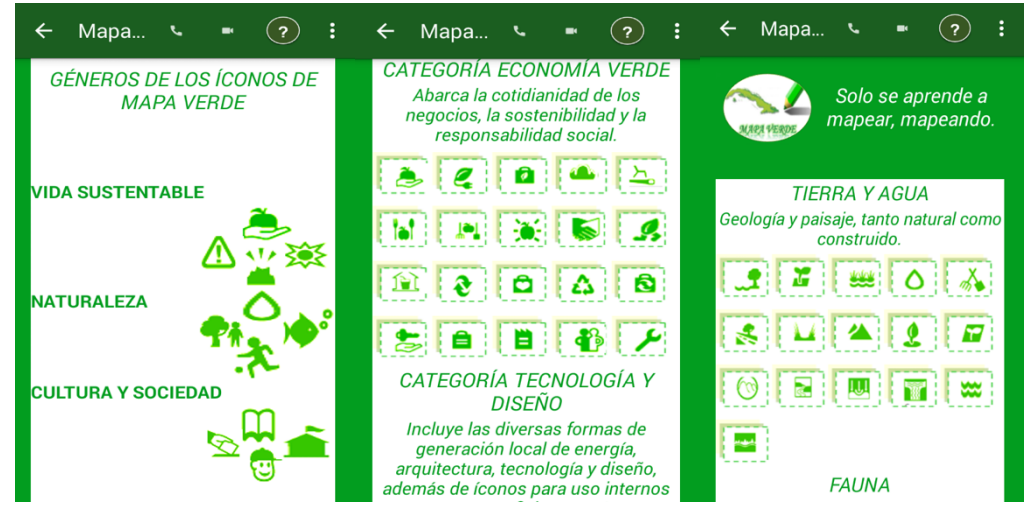

**Figura 4.** Captura de pantalla de la aplicación con la metodología de Mapa Verde. Fuente: Elaboración propia.

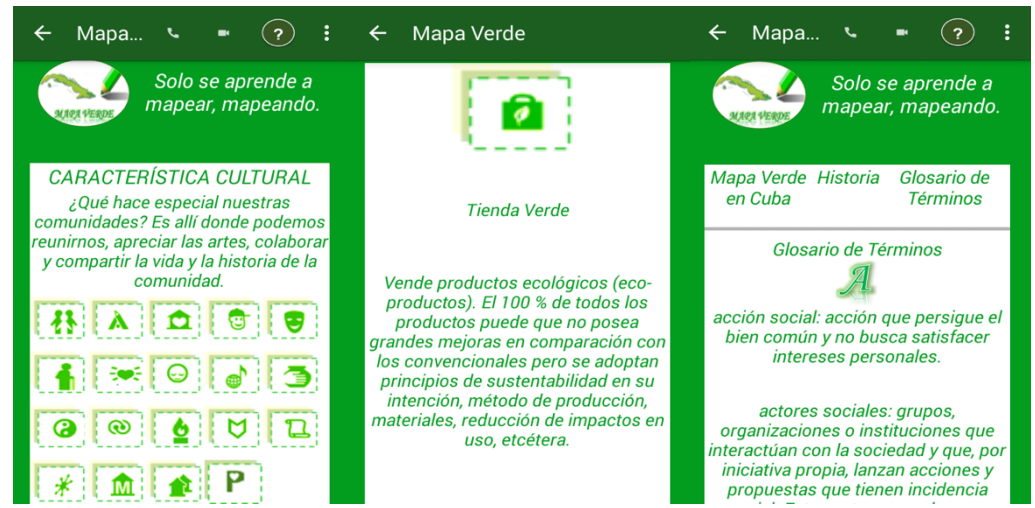

**Figura 5.** Captura de pantalla de la aplicación con la metodología de Mapa Verde. Fuente: Elaboración propia.

El sistema desarrollado sobre la metodología de Mapa Verde contribuye a la formación de mapeadores y promotores de Mapa Verde en las comunidades del municipio Consolación del Sur y ha permitido el desarrollo de los mapas verdes del Consejo Popular Entronque de Pilotos y el Consejo Popular Cayo Largo, obtenidos mediante el estudio y la implementación de la metodología de Mapa Verde en la gestión de la educación ambiental en las comunidades del municipio Consolación del Sur. Así mismo, se puede decir que ha contribuido a desarrollar los Mapas Verdes de algunas comunidades y consejos populares del municipio donde se destacan el Mapa Verde de Patrimonio, Mapa Verde de Vulnerabilidades del municipio, Mapa Verde de la comunidad La Ceiba, Mapa Verde Consejo Popular Villa II, Mapa Verde de las comunidades Reparto Raúl Maqueira, El Paraíso, el Mapa Verde del Consejo Popular Villa I y Consejo Popular Alonso de Rojas, obtenidos mediante el estudio y la implementación de la metodología de Mapa Verde en la gestión de la educación ambiental en las comunidades del municipio Consolación del Sur.

# **5. Conclusiones**

Aunque a veces la tecnología pueda afectar negativamente al medio ambiente, bien utilizada, también puede servir para cuidar el planeta. Llevar un estilo de vida sostenible y saludable resulta cada vez más fácil y atractivo gracias a la creciente variedad de apps que surgen diariamente en el mercado. Resulta curioso, pero lo cierto es que la tecnología también puede ayudarte a cuidar el medio ambiente.

La realización de la herramienta MAPAVERDE constituye un producto científico y una innovación tecnológica desarrollada para el estudio de la metodología de Mapa Verde y su posterior implementación en el municipio Consolación del Sur, la cual permitió:

- A los mapeadores apropiarse de herramientas y metodologías para el trabajo en las comunidades desde el Mapa Verde, como forma de garantizar la sostenibilidad.
- Sensibilizar a los pobladores de la comunidad en los principales problemas que se detectan, así como del cuidado y protección del entorno para preservar la salud. Para ello se desarrollan talleres de sensibilización, de capacitación a promotores y equipos de mapeadores.
- La utilización de una herramienta de educación ambiental que promueve el desarrollo de comunidades sustentables.

#### **6. Referencias**

- [1] Aanensen, D., Huntley, D., Feil, E., Al-Own F., Spratt, B. (2009). EpiCollect: linking smartphones to web applications for epidemiology, ecology and community data collection. *PLoS One*, 4 (9). doi: https://doi.org/10.1371/journal.pone.0006968
- [2] Arroyo-Vázquez, N. (2011). *Informe APEI sobre movilidad*. Gijón: Asociación Profesional de Especialistas en Información.
- [3] Cebrián, M. (2009). Nuevas formas de comunicación: cibermedios y medios móviles. *Comunicar*, 17 (33), 10-13.
- [4] Hui, C. Y., Walton, R., McKinstry, B., Jackson, T., Parker, R., Pinnock, H. (2017). The use of mobile applications to support self-management for people with asthma: a systematic review of controlled studies to identify features associated with clinical effectiveness and adherence. *Journal of the American Medical Informatics Association*, 24 (3), 619-632.
- [5] Cruz-Barragán, A., Barragán-López, A. D. (2014). Aplicaciones Móviles para el Proceso de Enseñanza-Aprendizaje en Enfermería. *Salud y Administrción*, 1 (3), 51-57. Recuperado de: https://revista.unsis.edu.mx/index.php/saludyadmon/article/view/81
- [6] Alegre, S. I. (2007). Talleres Comunitarios de Educación Ambiental para la introducción del Pensamiento Ambiental a nivel local. DELOS: Desarrollo Local Sostenible, 1 (0), 1-13. Recuperado de: https://dialnet.unirioja.es/servlet/articulo?codigo=2661124
- [7] Blanco, A. (2011). *Programa de Animación sociocultural, que permita potenciar la participación comunitaria de los habitantes de la circunscripción No. 158 del Consejo popular "10 de octubre" en la gestión de los problemas ambientales de su localidad* (Tesis de Máster). Pinar del Río, Cuba.
- [8] Bidart Cisneros, L., Ventosa Zenea, M. L., Rodríguez Velázquez, D., Capote Fernández, A., Blanco Vale, G., Castillo Garrido, V. (2017). *MAPA VERDE en el contexto cubano*. La Habana: Publicaciones Acuario Centro Félix Varela La Habana.
- [9] Leoncio-Antole, M., Hernández-Heredia, R., del Toro-Bergondo, L. (2016). El Mapa Verde como una vía para el desarrollo de la educación ambiental. *EduSol*, 16 (57). Recuperado de: https://www.redalyc.org/jatsRepo/4757/475753137018/html/index.html
- [10]Leyva Fontes, C. J., Alonso Gatell, A., Marichal González, A. M. (2016). El mapa verde. Alternativa para la educación y el mejoramiento ambiental a escala local. *Arquitectura y Urbanismo*, XXXVII (3), 149-162.
- [11]Gómez, J. S., Hernández, D. F. (2016). *Desarrollo de Aplicaciones para Dispositivos Móviles*. Recuperado de: https://www.slideshare.net/pipehernandez1020/mobile-d-programacion-dispositivos-moviles
- [12]Ramírez Vique, R. (2016). *Métodos para el desarrollo de aplicaciones móviles*. Barcelona: UOC. Recuperado de: https://www.exabyteinformatica.com/uoc/Informatica/Tecnologia\_y\_desarrollo\_en\_dispositivos\_moviles/T ecnologia\_y\_desarrollo\_en\_dispositivos\_moviles\_(Modulo\_4).pdf
- [13]Crespo Garcia, A. F. (2017). *Programa de Ingeniería de Requisitos*. Cartagena: Universidad de Cartagena. Recuperado de: https://www.academia.edu/32326842/INGENIER%C3%8DA\_DE\_REQUISITOS
- [14]Pérez García, M. V., Irrazábal, E., Carrasco-Velar, R., Coa Bergolla, Y. (2016). Importancia de los requisitos no funcionales: Estudio preliminar en una Universidad de Cuba. Trabajo presentado en el *VII Taller Internacional de Calidad en las Tecnologías de la Información y las Comunicaciones*, La Habana, Cuba.
- [15]Molina Hernández, Y., Granda Dihigo, A., Velázquez Cintra, A. (2019). Los requisitos no funcionales de software. Una estrategia para su desarrollo en el Centro de Informática Médica. *Revista Cubana de Ciencias Informáticas,* 13 (2), 77-90.
- [16]Cysneiros, L. M., Yu, E. (2004). Non-functional requirements elicitation. En J. C. S. do Prado Leite y J. H. Doorn (Eds.), *Perspectives on Software Requirements*. Boston, MA.: Springer.
- [17]Fuentes Rodríguez, J. M., Pierra Fuentes, A., Fírvida Donestevez, A., Pérez Baranda, H., López Zubieta, A., Sierra Corredera, L. D. (2016). Android para escritorio. *Revista Cubana de Ciencias Informáticas*, 10, 82- 93.
- [18]Muñoz Serafín, M. (2018). *Introducción al desarrollo de aplicaciones N-Capas con tecnologías Microsoft Manual de estudiante*. Recuperado de: https://ticapacitacion.com/curso/ncapas